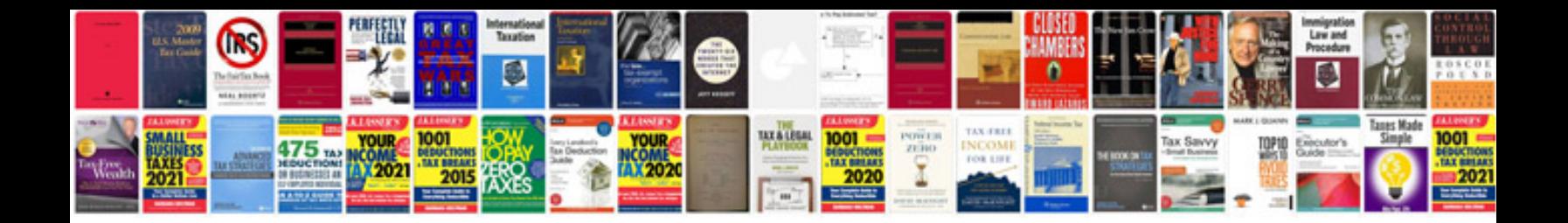

**Example scope document**

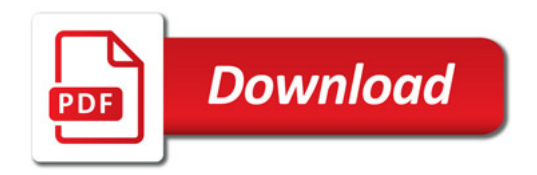

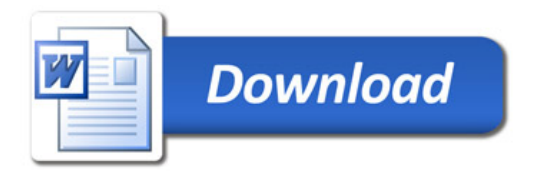